## Workday Concept: Worktags

## **What are Worktags?**

- *Worktags classify transactions for financial, operational and external reporting*
- *Data points are assigned to (i.e., put on) any transaction line. Users select via Workday on-screen prompts or Worktags default based on user profile or system configuration*

## **What are some Worktag examples?**

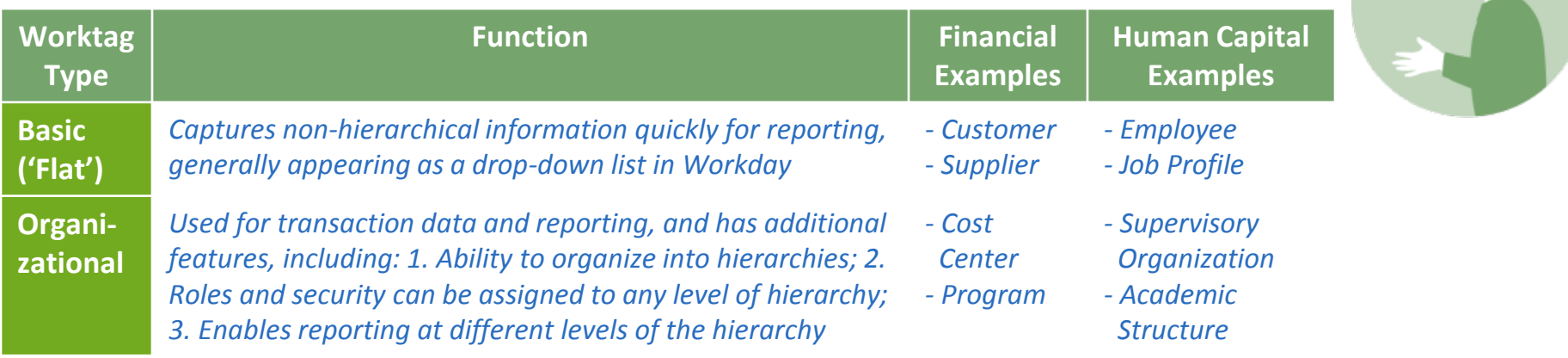

## **How is 'organization' different in Workday v. Oracle?**

 *In Oracle, 'organization' refers to the 'O' in PTAEO and Yale's organizational hierarchy; In Workday, 'organization' refers to a basic building block for managing both financial and non-financial information* 

For additional information or questions about the Workday@Yale program, please visit the program website at [http://Workday.Yale.edu/](http://workday.yale.edu/) or email us at [Workday@Yale.edu](mailto:Workday@Yale.edu).